# **How to Build a Successful Online Business: The Ultimate Guide**

In today's digital age, starting an online business is easier than ever before. However, simply creating a website and hoping for the best is not enough to succeed in the competitive world of e-commerce.

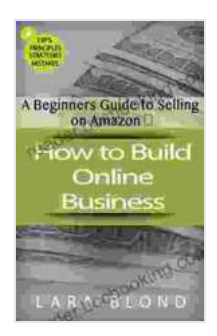

### **[How to Build Online Business: A Beginners Guide to](https://reader.bccbooking.com/read-book.html?ebook-file=eyJjdCI6ImNRdkJuR1VoY0NaT3pKMHc0RDFDQkZsMHl0SkMyNFwvd2dYdkpPRmN3SHg5NFVwbjJVXC9xcmlFY2NlbTY0eUlqUHJ4MzJld09qbE82akRSYWpZZE1rdGxPQnUxZjV4Uk5BOWQ0RkNRaVJ5V0c0ZXRRRWViRVZmTE5Pem5TTE5LY2VJaFVZS0tPeG9tSEJtVzJTcGF2ZG1RN3o5OGh0MWx2SDRpTGUzTVwvZ1ZwdGJkMUNjZGtDS0lDc2ZiY0k5cUl5MjlOUVNpWG82VjNvR2pFSVA3dWNVcHc9PSIsIml2IjoiNDg3YWRhMmQzZGEwZTIxMzg2MTllODMzNzlmNDk2YTciLCJzIjoiNTYxYzM1YzAxOTNiYzcxZiJ9) Selling on Amazon**

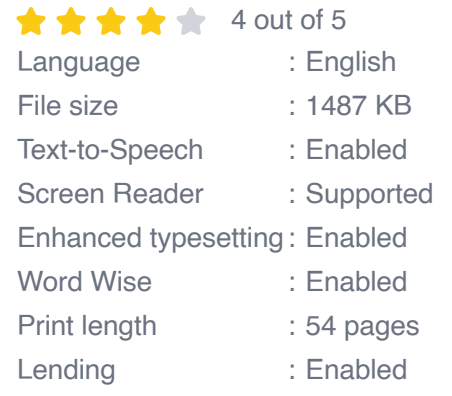

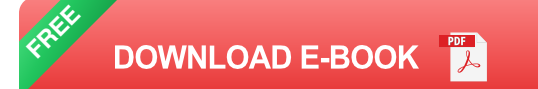

To help you navigate the complexities of building a thriving online business, this comprehensive guide will provide you with a step-by-step roadmap to success. From planning your business to marketing your products or services, we'll cover everything you need to know to turn your online venture into a profitable and rewarding endeavor.

### **Planning Your Online Business**

**1. Define Your Business Idea**

The first step in starting an online business is to define your business idea. What are you passionate about? What problems can you solve? What value can you offer to your customers?

Once you have a clear understanding of your business idea, you can start to develop a business plan. This plan should outline your business goals, strategies, and financial projections.

### **2. Choose a Business Model**

There are many different business models that you can choose from when starting an online business. Some of the most popular models include:

- **E-commerce:** Selling physical or digital products online ú.
- **Service-based business:** Offering services such as consulting, web  $\blacksquare$ design, or social media marketing
- **Affiliate marketing:** Promoting other people's products or services a. and earning a commission on sales

The business model that you choose will depend on your business idea and your skills and resources.

### **3. Research Your Target Market**

It is important to understand your target market before you launch your online business. Who are your ideal customers? What are their needs and wants? What are their buying habits?

You can conduct market research by talking to potential customers, conducting surveys, and analyzing data from Google Analytics or other web analytics tools.

#### **Creating Your Online Presence**

#### **1. Choose a Domain Name**

Your domain name is the address of your website on the internet. It is important to choose a domain name that is memorable, relevant to your business, and easy to type.

Once you have chosen a domain name, you can register it with a domain registrar such as GoDaddy or Namecheap.

#### **2. Build a Website**

Your website is the home of your online business. It is where customers will go to learn about your products or services, make Free Downloads, and contact you.

There are many different ways to build a website. You can use a website builder such as Wix or Squarespace, hire a web designer, or learn to code yourself.

### **3. Set Up an Email List**

An email list is a valuable asset for any online business. It allows you to stay in touch with your customers and promote your products or services.

There are many different email marketing services that you can use to create and manage your email list. Some of the most popular services include Mailchimp, Constant Contact, and AWeber.

#### **Marketing Your Online Business**

### **1. Content Marketing**

Content marketing is a long-term strategy for attracting and engaging customers by creating and sharing valuable content. This content can take many forms, such as blog posts, articles, videos, and infographics.

Content marketing is an effective way to build trust with your audience, establish yourself as an expert in your field, and drive traffic to your website.

### **2. Search Engine Optimization (SEO)**

Search engine optimization (SEO) is the practice of improving the visibility of your website in search engine results pages (SERPs).

By optimizing your website for relevant keywords, you can increase your chances of appearing on the first page of search results, which can lead to more traffic and sales.

### **3. Social Media Marketing**

Social media marketing is a powerful way to reach your target audience and promote your products or services.

By creating engaging content and posting it on social media, you can attract new followers, build relationships with customers, and drive traffic to your website.

### **4. Paid Advertising**

Paid advertising is a quick and effective way to reach a large audience with your marketing message.

There are many different paid advertising platforms available, such as Google AdWords, Facebook Ads, and Instagram Ads.

#### **Managing Your Online Business**

#### **1. Customer Service**

Providing excellent customer service is essential for any online business. Your customers should feel valued and supported at all times.

You can provide customer service through email, phone, live chat, and social media.

### **2. Free Download Fulfillment**

If you are selling physical products, you will need to set up a system for Free Download fulfillment. This includes processing Free Downloads, packaging products, and shipping them to customers.

You can fulfill Free Downloads yourself or outsource this task to a thirdparty logistics provider.

### **3. Financial Management**

It is important to keep track of your finances carefully when running an online business.

You should record all of your income and expenses, and you should create a budget to help you stay on track.

Starting and running an online business can be a challenging but rewarding experience. By following the steps outlined in this guide, you can increase your chances of success.

Remember, success takes time and effort. Be patient and persistent, and never give up on your dreams.

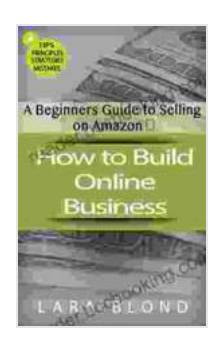

# **[How to Build Online Business: A Beginners Guide to](https://reader.bccbooking.com/read-book.html?ebook-file=eyJjdCI6ImNRdkJuR1VoY0NaT3pKMHc0RDFDQkZsMHl0SkMyNFwvd2dYdkpPRmN3SHg5NFVwbjJVXC9xcmlFY2NlbTY0eUlqUHJ4MzJld09qbE82akRSYWpZZE1rdGxPQnUxZjV4Uk5BOWQ0RkNRaVJ5V0c0ZXRRRWViRVZmTE5Pem5TTE5LY2VJaFVZS0tPeG9tSEJtVzJTcGF2ZG1RN3o5OGh0MWx2SDRpTGUzTVwvZ1ZwdGJkMUNjZGtDS0lDc2ZiY0k5cUl5MjlOUVNpWG82VjNvR2pFSVA3dWNVcHc9PSIsIml2IjoiNDg3YWRhMmQzZGEwZTIxMzg2MTllODMzNzlmNDk2YTciLCJzIjoiNTYxYzM1YzAxOTNiYzcxZiJ9) Selling on Amazon**

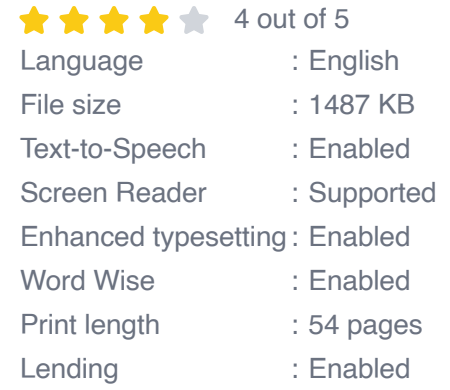

**[FREE](https://reader.bccbooking.com/read-book.html?ebook-file=eyJjdCI6IlZBd0JVbEdIcnF4Y3dNUkVaQ2lESFwvQ0pDQnVqQ0FTTWVxbkoyNlVsZGc1aEk5ZGUySVdmMzJueTdNY2JjelV5NEZKQVU0cGFsbW9zOU1vQkx6UFFjeFJBUzlJdkZJTFM1ODd0UWh5N0tIWlFMenpWOFwvcEd4b3ltXC9nWk8waHp5bmE4bmJ3QTJlRmcwQTZkWHIrSGJOVU5WcmlVazZhUXdxTVwvalhiQ3BWQ1VwMUNVVW1CUXArbkdnWWszREdnK0FoRmg0WHUxWU9KZlJGR0ZLV1JaTzVBPT0iLCJpdiI6IjY3ZWZlYWM5MzBlN2NiMzc3MzZjZDE5ZDEzYThlN2QzIiwicyI6IjA3NjJlODdlYTE2MWYwNDgifQ%3D%3D)DOWNLOAD E-BOOK** 

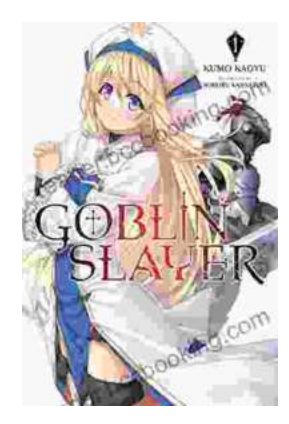

## **[Unleash the Power of Goblin Slayer: Discover](https://reader.bccbooking.com/full/e-book/file/Unleash%20the%20Power%20of%20Goblin%20Slayer%20Discover%20the%20Gripping%20Light%20Novel%20Series.pdf) the Gripping Light Novel Series**

Enter the Shadowy Realm of Goblin Slayer Prepare to embark on an epic fantasy adventure that will send shivers down your spine and ignite your imagination....

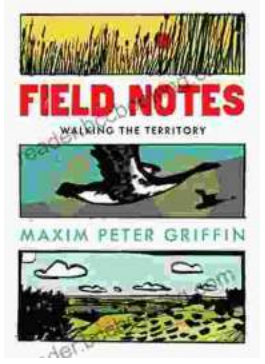

# **Walking the Territory: Your Essential [Companion for Exploring the Untamed](https://reader.bccbooking.com/full/e-book/file/Walking%20the%20Territory%20Your%20Essential%20Companion%20for%20Exploring%20the%20Untamed%20Wilderness.pdf) Wilderness**

Adventure Awaits! Prepare to immerse yourself in the untamed beauty of nature with "Walking the Territory," the ultimate guide for hikers and explorers of all levels. This...